## **Bee Input Requirements**

Christophe Alias

## **Bee (current) Input, I**

- Schedules are specified by means of **#pragma**s
- Arbitrary multi-dimensional affine schedules:

```
#pragma contract a
for(i=0; i<N; i++)
#pragma schedule[i][0]
 a[i] = 0;for(i=0; i< N; i++)
#pragma schedule[i][1]
 output[i] = a[i] + 1;for(i=0; i<N; i++)
                                      \{a = 0 :
                                        output[i] = a + 1;}
```
Loop fusion

## **Bee (current) Input, II**

- Schedules are specified by means of **#pragma**s
- Arbitrary multi-dimensional affine schedules:

```
Software pipelining, II=2
for(i=1; i<N; i++)
  \{#pragma schedule[2*i]
     a[i] = b[i-1]*2;#pragma schedule[2*i+1]
    b[i] = a[i] + 3;#pragma schedule[2*i+2]
     c[i] = b[i] + c[i-1];#pragma schedule[2*i+3]
    d[i] = c[i] + 2;}
                                                 a = b * 2;b = a + 3;
                                                 c = b + c;
                                                 a = b * 2;
                                                 for(i = 5; i \le N-2; i++)
                                                   \left\{ \right.if(i82 == 1){
                                                         d[(i - 3) / 2] = c + 2;
                                                         b = a + 3;
                                                        }
                                                     if(i2 == 0){
                                                         c = b + c;
                                                         a = b * 2:
                                                        }
                                                   }
                                                 d[N-2] = c + 2;b = a + 3;c = b + c;
                                                 d[N-1] = c + 2;Live-in = \mathbf{b} \restriction 0 \restriction and \mathbf{c} \restriction 0 \restriction 0Live-out = da b c d
         a b c d
     a b c d
a b c d time
```
## **Bee Input Requirements**

- Arrays to contract
- For each assignment:
	- Iteration domain => Obtained with a simple top-down traversal
	- (multi-dimensional affine) schedule => default = sequential schedule = iteration vector interleaved with constants indicating the position in the loop body
	- List of arrays read + array written

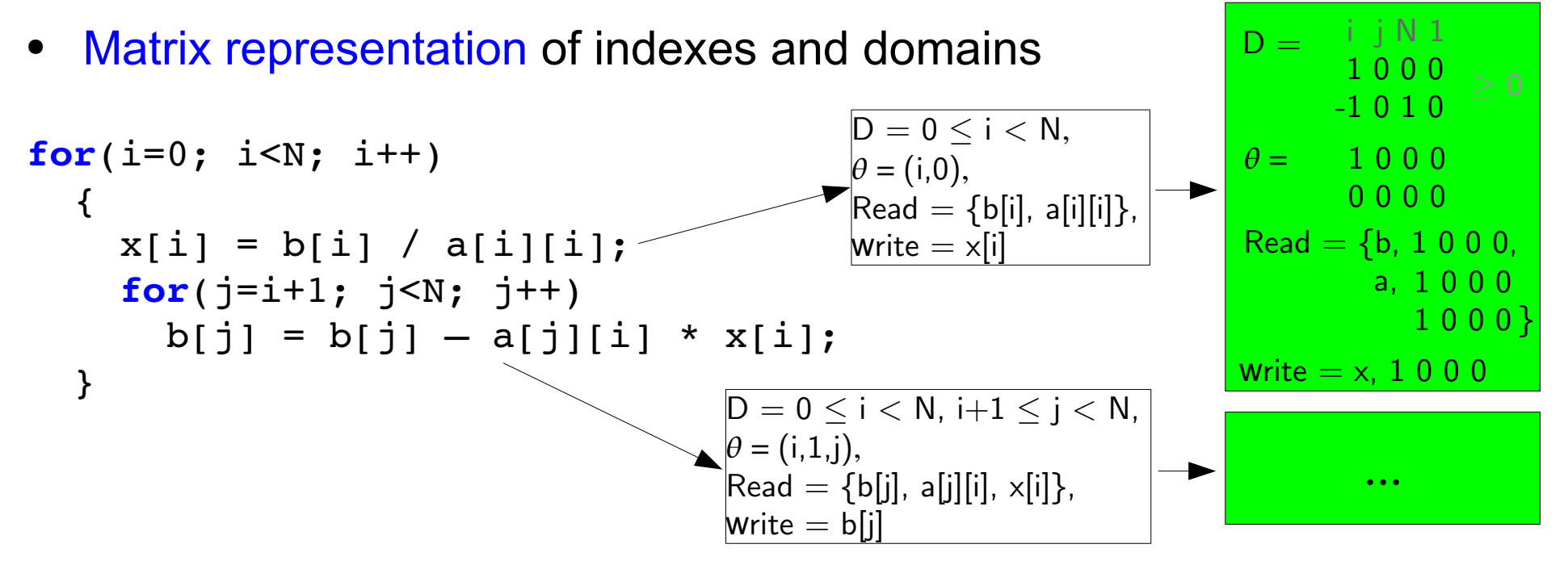